## Remind

## Sign up for important updates from Coach mullinax.

Get information for 2nd hour social studies right on your phone-not on handouts.

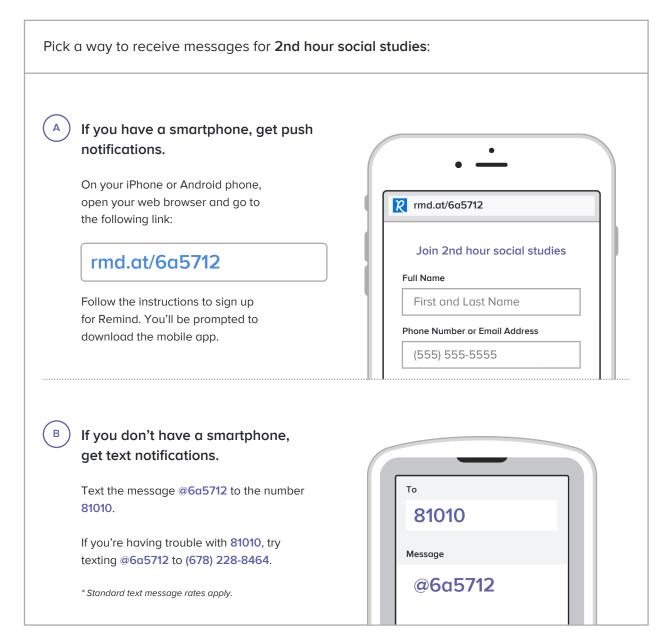

Don't have a mobile phone? Go to rmd.at/6a5712 on a desktop computer to sign up for email notifications.